$,$  tushu007.com <<计算机常用工具软件基础教程>>  $<<$   $>>$ 

10 ISBN 7302272018

13 ISBN 9787302272014

出版时间:2012-1

页数:270

PDF

更多资源请访问:http://www.tushu007.com

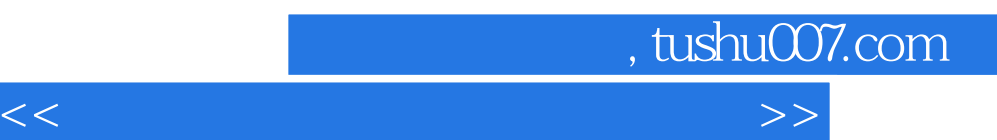

 $\mu$  and  $\mu$  and  $\mu$ 

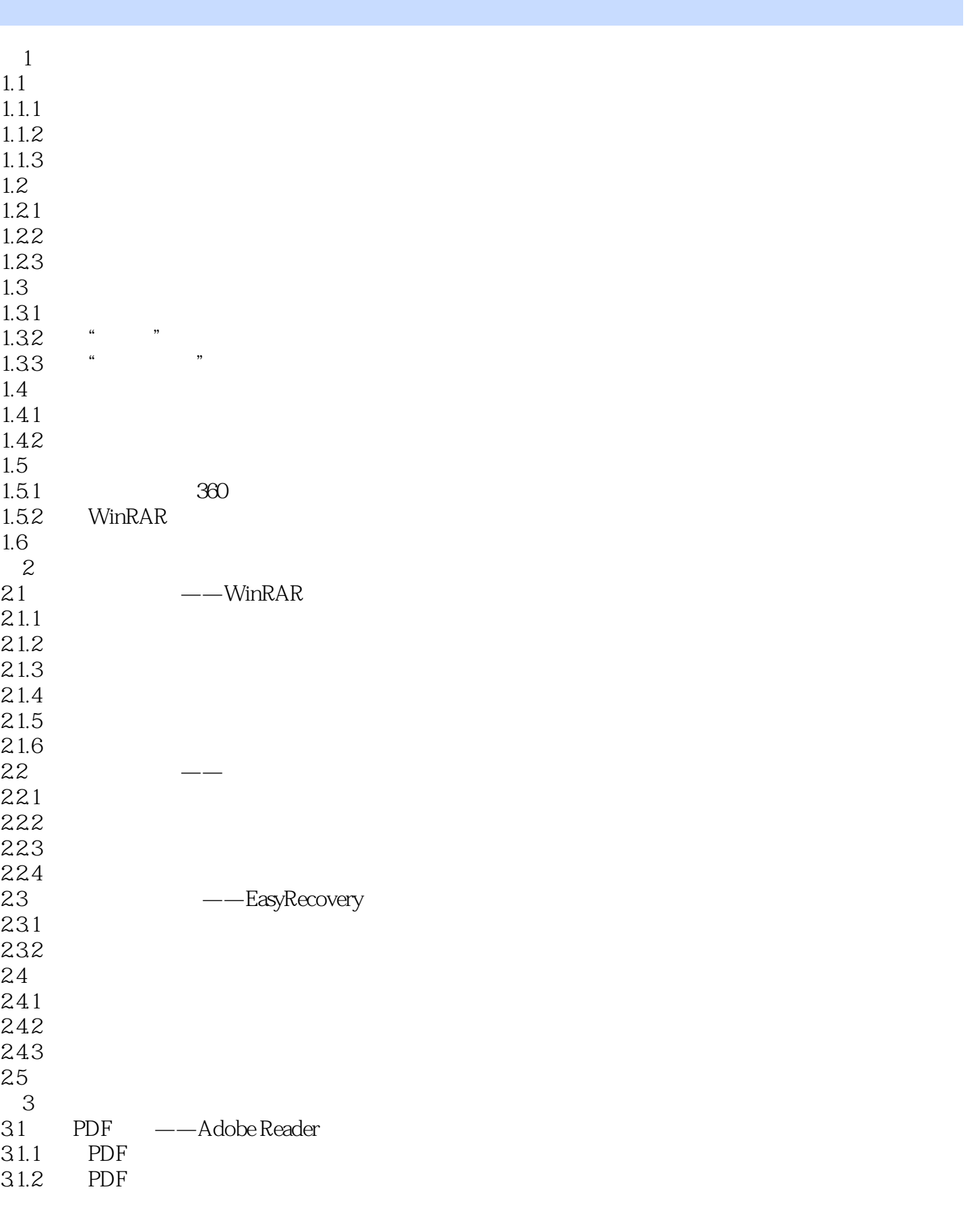

 $\vert$ , tushu007.com $\vert$ 

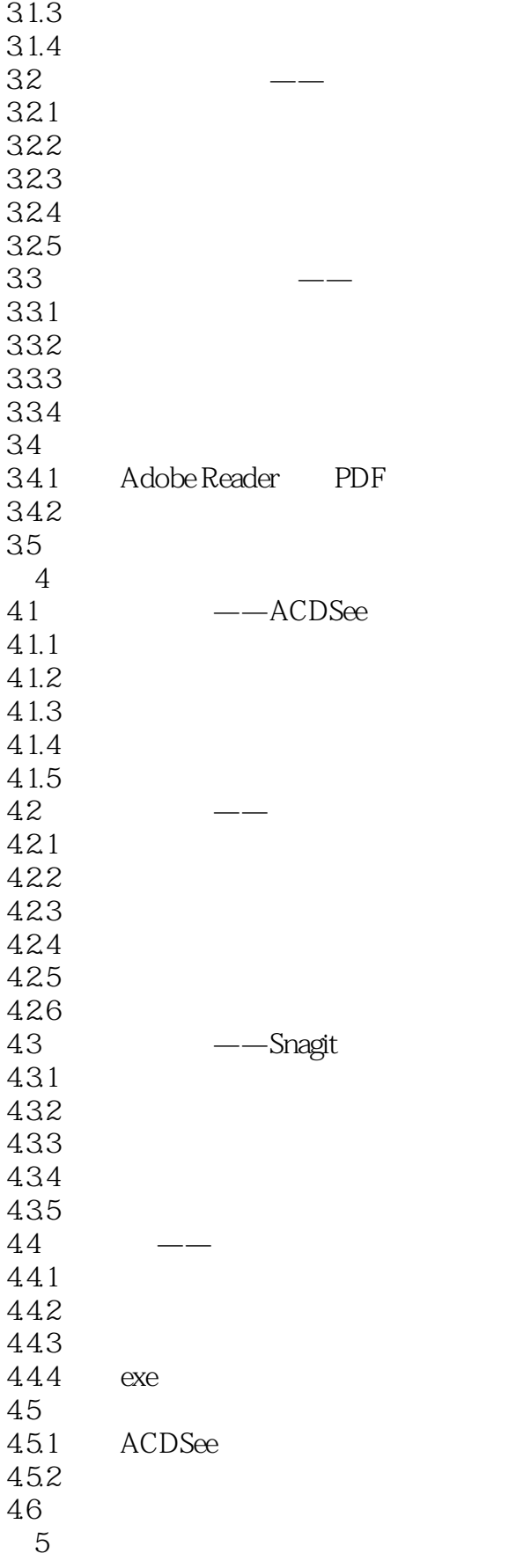

 $\sim$  tushu007.com

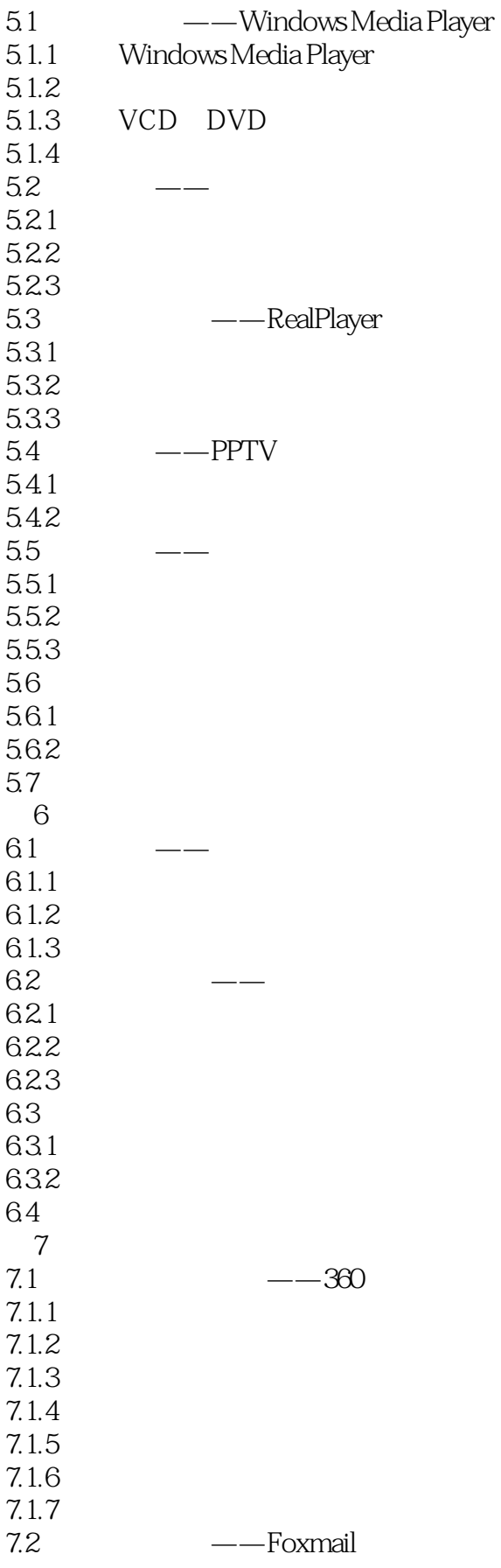

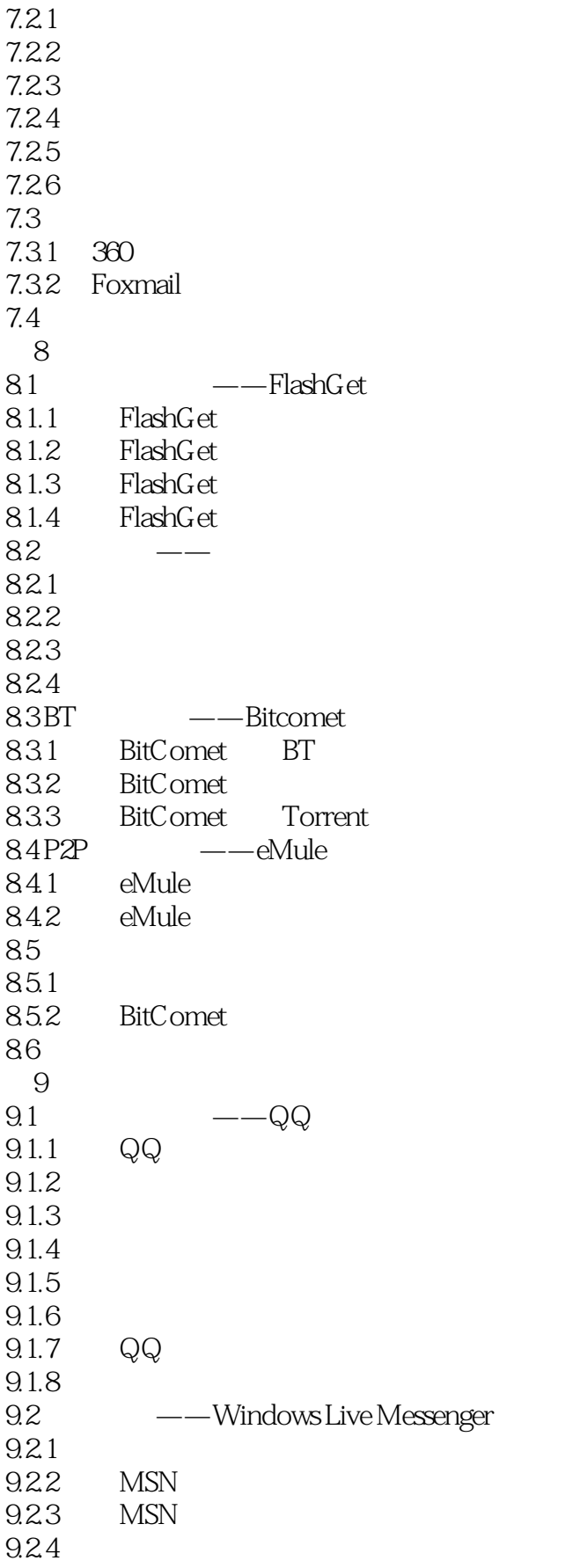

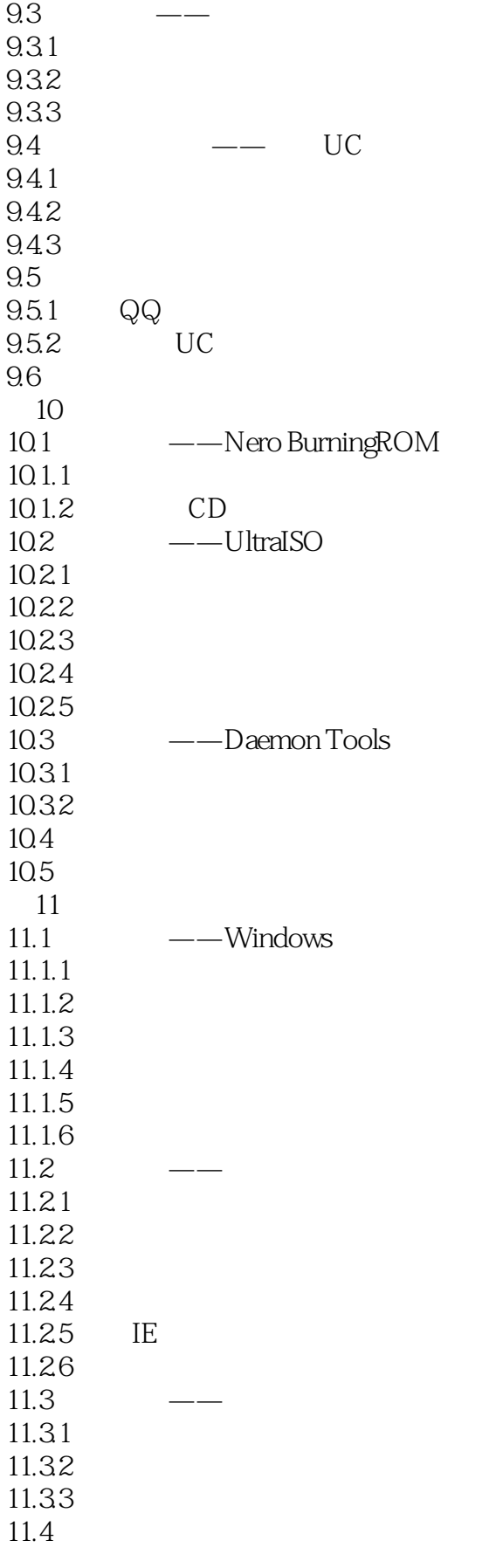

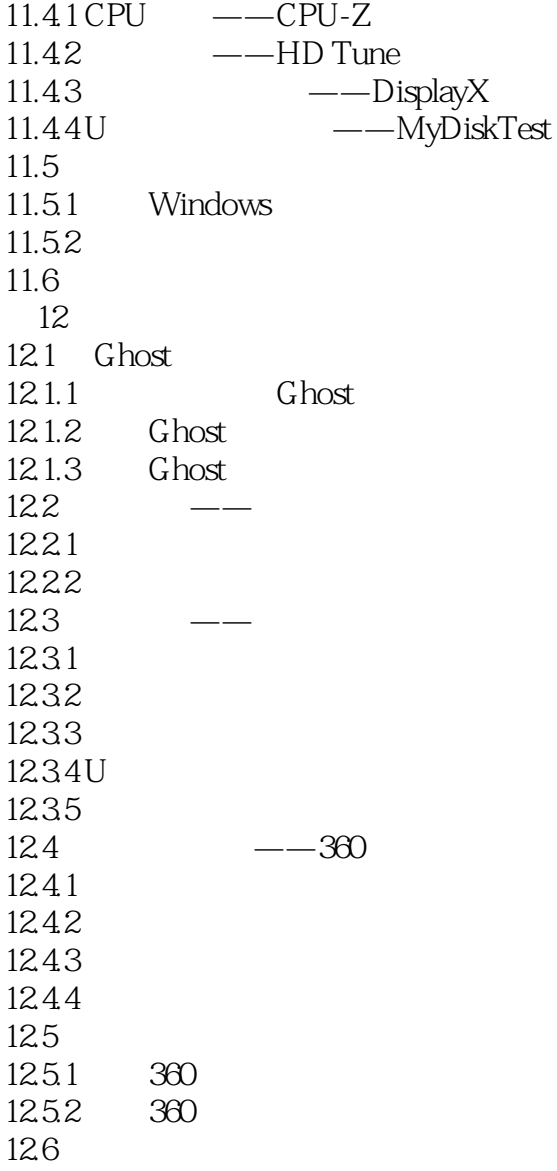

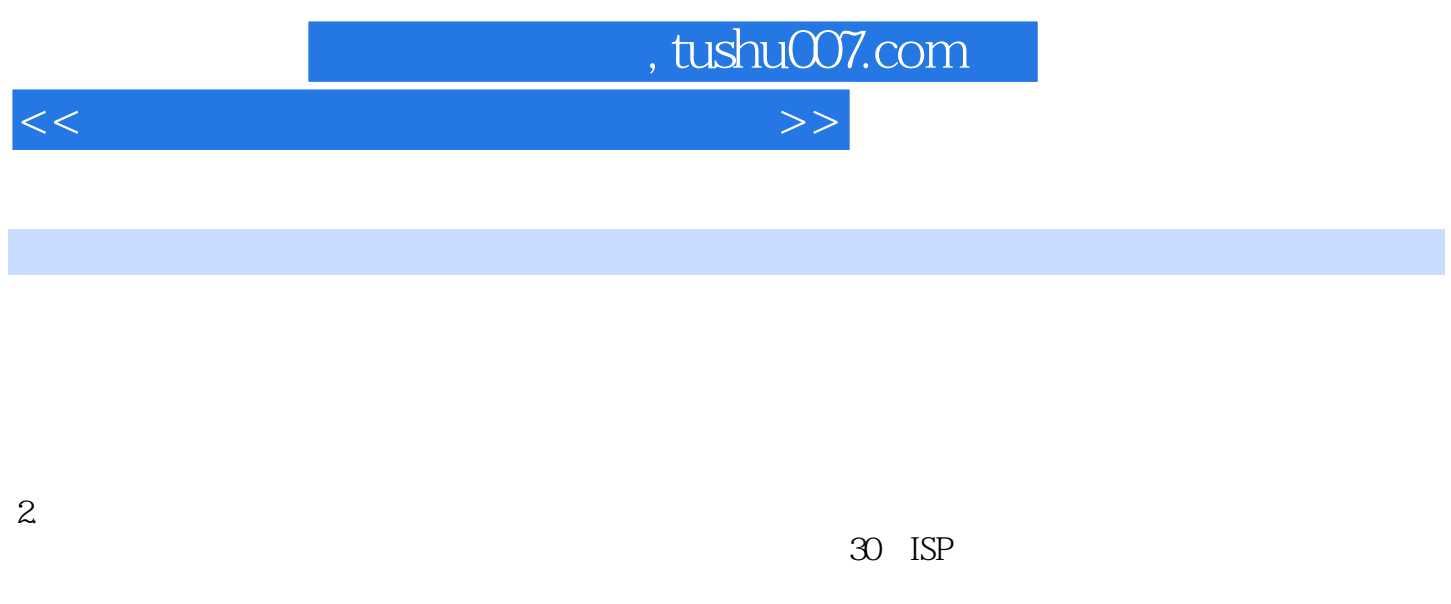

- $3 \t\Pi$
- $4.$

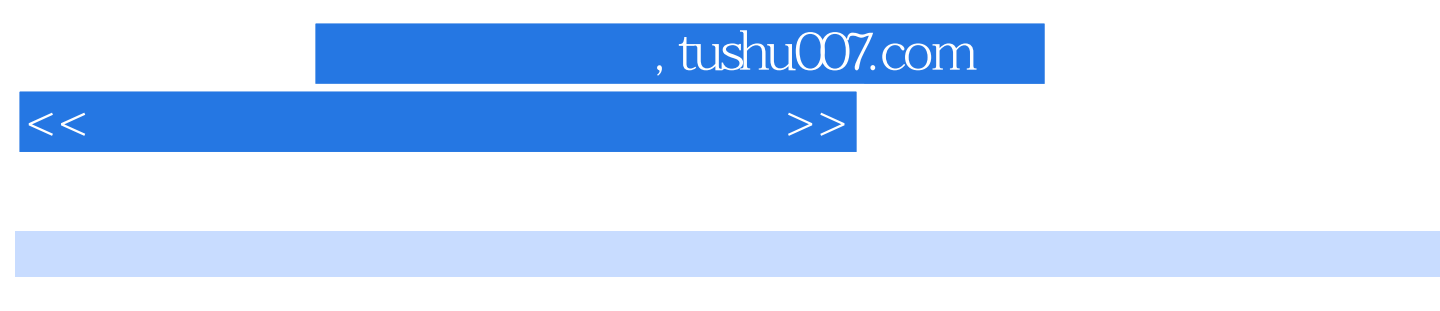

 $(2012)$ 

 $4$  6

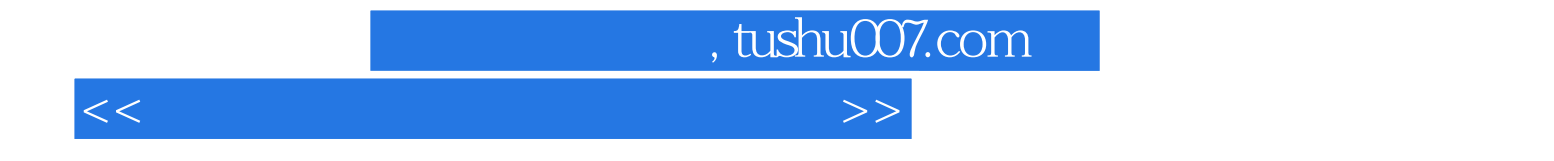

本站所提供下载的PDF图书仅提供预览和简介,请支持正版图书。

更多资源请访问:http://www.tushu007.com